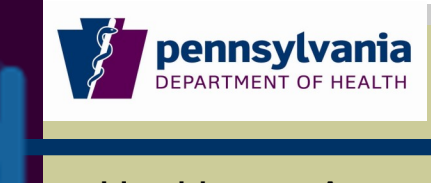

Hospital Edition, Issue 5 November 1, 2010

Healthcare Associated Infection Prevention **Newsletter** 

## PA Required Fields in NHSN

There are several fields in the National Healthcare Safety Network (NHSN) that are marked with a red asterisk. These fields are required by NHSN. As a reminder, the Pennsylvania Department of Health has additional fields that are mandated in NHSN. These include Social Security Numbers, Patient Control Numbers, Process Question responses and ICD-9 codes for SSIs labeled as a PAOTH custom procedure.

Social Security Numbers should be a 9-digit number and fall within the range of [valid numbers](http://www.socialsecurity.gov/employer/ssns/HGMar0110corrected.txt)  [issued by the Social Security Administration.](http://www.socialsecurity.gov/employer/ssns/HGMar0110corrected.txt)

The Patient Control Number must be entered in the comment field on the event screen. The Patient Control Number is the hospital's billing number for each patient that is also entered in Field 3A of the [Inpatient UB-04 Data Reporting Form.](http://www.phc4.org/dept/dc/adobe/ub04inpatient.pdf) Please refer to page 43.

The Process Question responses for PSA (PSRS) are used to monitor and analyze for best practices. These custom event questions are a required field that must be completed when entering VAPs, CAUTIs, CLABSIs and SSIs in NHSN per the **Patient Safety Authority Process** [Question Customization Bulletin.](http://www.portal.state.pa.us/portal/server.pt?open=18&objID=446768&mode=2)

HAIP issued [guidance regarding the ICD-9 field in NHSN for PAOTH](http://www.portal.state.pa.us/portal/server.pt?open=18&objID=446763&mode=2) custom procedure codes. This must be treated as a mandatory field when using the "PAOTH" custom procedure code.

#### TIPS:

- Have a back-up IP with administrative user rights in NHSN.
- Notify HAIP of IP changes.
- Complete all NHSN and PA required fields.
- Please note that HAIP cannot change hospital information in NHSN.
- For assistance, call DOH staff at 717-425-5422.

### Department of Health Web Site

The Pennsylvania Department of Health web site has a new look and the path to the Healthcare Associated Infection Prevention Section web site has also changed.

To access the Department of Health web site, please go to: [www.health.state.pa.us.](http://www.portal.state.pa.us/portal/server.pt/community/department_of_health_home/17457) Once on the web site, go to the left side of the screen and select [Facilities, Providers, and Man](http://www.portal.state.pa.us/portal/server.pt/community/facilities%2C_providers___managed_care_plans/11603)[aged Care Plans.](http://www.portal.state.pa.us/portal/server.pt/community/facilities%2C_providers___managed_care_plans/11603) From the list that opens, select [Healthcare](http://www.portal.state.pa.us/portal/server.pt/community/healthcare_associated_infections/14234)  [Associated Infections.](http://www.portal.state.pa.us/portal/server.pt/community/healthcare_associated_infections/14234)

Bookmarking or adding these three web pages to your favorites will allow for quick references in the future.

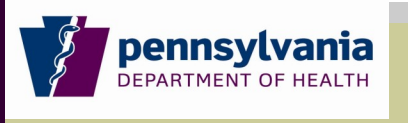

Hospital Edition, Issue 5 November 1, 2010

Healthcare Associated Infection Prevention **Newsletter** 

# NHSN REMINDERS

#### NHSN Entries

There have been questions about NHSN "timing out" and unsaved work being lost. NHSN states that even though NHSN itself does not time out, a session on the Secure Data Network (SDN) does time out after 15 minutes (forcing users to re-enter their challenge phrase), and any unsaved work would be lost.

To prevent losing work or having to re-enter work, make sure to click the "SAVE" button after making any entries or edits.

#### NHSN Data Sets

Data sets should be generated every week and checked to ensure accurate data extrapolation. Generating data sets in NHSN is a good way for facilities to validate their own data entry in NHSN.

### Facility Administrator Changes

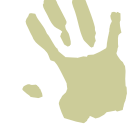

- · It is not necessary to re-enroll a facility if the role of Facility Administrator changes.
- · A change in the role of Facility Administrator will not affect any previously entered data, surveys, rights to conferred groups or group memberships.
- · The role of Patient Safety Contact should also be reassigned. This can either be done by the old Facility Administrator or the new Facility Administrator.
- · If an NHSN User or Facility Administrator leaves the facility, be sure to set their user status in NHSN as "inactive."

#### NHSN Help

For NHSN help, please send an e-mail to **nhsn@cdc.gov.** Remember to include the facility 5-digit NHSN-assigned ID Number with your question/request.